Answer Key: CMP 230 Final Exam, Version 1, Spring 2014

1. What will the following code print:

```
s = "FridaysSaturdaysSundays"
num = s.count("s")days = s[:-1].split("s")
print("There are", num, "fun days in a week")
print("Two of them are",days[0], days[-1])
result = ""
for i in range(len(days[0])):
   if i > 2:
        result = result + days[0][i]print("My favorite", result, "is Saturday.")
```
### Answer Key:

There are 3 fun days in a week Two of them are Friday Sunday My favorite day is Saturday.

2. Define a Python function named calculate tax which accepts one parameter, income, and returns the income tax. Income is taxed according to the following rule: the first \$200,000 is taxed at 25% and any remaining income is taxed at  $50\%$ . For example, calculate\_ $\tan x(100000)$  should return  $100,000 \times 0.25 = 25,000$ , while calculate\_tax(300000) should return  $200,000 \times 0.25+100,000 \times 0.5 =$ 100*,* 000.

Answer Key:

```
def calculate_tax(income):
    if income < 200000:
         \text{tax} = \text{income} * .25else:
         \text{tax} = 200000 * .25 + (\text{income} - 200000) * .5return tax
```
3. Complete the following program. That is, write the functions getInputs(), countWord(), average(), and printSummary():

```
def main():
   fname, word = getInputs() #get the file name and word to be searched
   infile = open(fname, "r") #open the file for reading
   resultList = list() #initialize result list to empty list
   for line in infile:
       num = countWord(line, word) #return the number of
                                  #times word occurs in line
       resultList.append(num)
   a = average(resultList) #compute the average number of
                              #times word occurs per line
   printSummary(word, a) #print the average (including explanation)
```

```
Answer Key:
```

```
def getInputs():
   fname = input('Enter file name: ')
    word = input('Enter word: ')
   return fname, word
def countWord(line, word):
   return (line.count(word))
def average(l):
   total = 0for i in l:
       total = total + ireturn total/len(l)
def printSummary(word, a):
    print("The average number of times per line the word", word)
   print("occurs in the file is", a)
```
4. Given the following function definitions:

```
def bar(n):
    if n <= 8:
        return 1
    else:
        return 0
def foo(l):
   n = bar(1[-1])return l[n]
(a) What does foo([1,2,3,4]) return?
```
### Answer Key: 2

(b) What does foo([1024,512,256,128]) return?

Answer Key: 1024

5. Given the following code:

```
file = open("numbers.txt")
total = 0for line in file.readlines():
    for strnum in line.split(","):
        num = int(strnum)
        if num \frac{9}{6} 2 == 0:
            total = total + numprint(total)
```
(a) What will the output be for this numbers.txt?

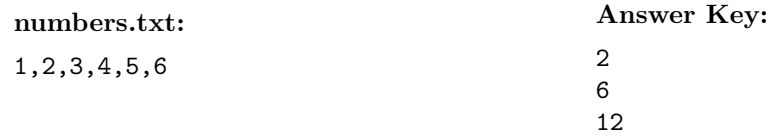

(b) What will the output be for this numbers.txt?

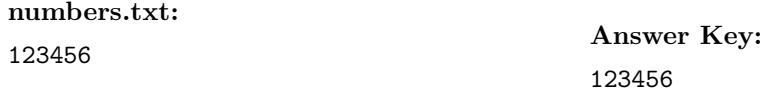

6. Draw what will be displayed in the graphics window when the following program is executed. Remember to indicate the final position and direction of the turtle at the end of program. (The turtle always points to the right of the screen at the start of the program.)

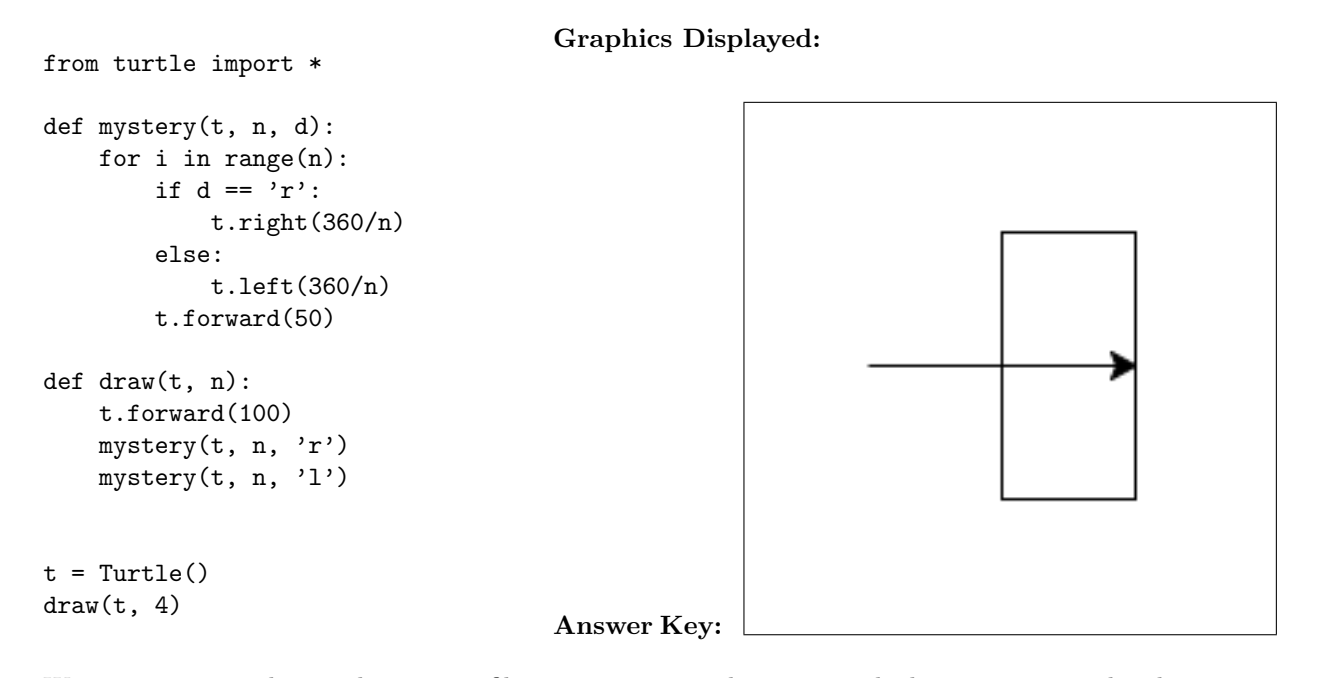

7. Write a program that reads in a text file, infile.txt, and prints out the lines containing the phrase: The Amazing Spider Man (that is, the line must contain all four words in this order):

```
def main():
    infile = open("infile.txt","r")
    for l in infile:
        if l.find("The Amazing Spider Man") != -1:
            print(l)
    infile.close()
```
8. Write the python code for the algorithms below:

```
(a) find(st)
       set index to 0
       set location to -1
       set found to false
       while not found
           if st[index] equals ','
               set location to index
               set found to true
           increment index
       return location
```
#### Answer Key:

```
def find(st):
       index = 0location = -1found = False
       while not found
           if st[index] == ',':location = index
               found = True
           index = index + 1return location
(b) getSmaller(ls)
       for each item in ls
           if current item is less than first item in ls
               switch first item and current item in ls
```
### Answer Key:

```
def getSmaller(ls):
    for i in range(len(ls)-1):
        if ls[i] < ls[0]:
            ls[i], ls[0] = ls[0], ls[i]
```
9. In the book, a racquetball program was designed. Modify the design to simulate games of another racquet sport, squash. Amateur squash scoring rules are slightly different than racquetball: if a player wins the rally (whether or not they were serving), that player earns a point ("point-a-rally" scoring (PARS)). (As in racquetball, if the player loses the rally, the player loses the serve.) The first player whose score is 11 and above and who is ahead by 2 wins. For example, if the score is 11-4, player A would win. But if the score is 11-10, play continues until one player is ahead by two.

Clearly mark your changes to the design below to create a squash simulation program:

```
# rball.py
from random import random
def main():
   printIntro()
   probA, probB, n = getInputs()
   winsA, winsB = simNGames(n, probA, probB)
   printSummary(winsA, winsB)
def simNGames(n, probA, probB):
   # Simulates n games of racquetball between players whose
   # abilities are represented by the probability of winning a serve.
   # Returns number of wins for A and B
   winsA = winsB = 0for i in range(n):
       scoreA, scoreB = simOneGame(probA, probB)
        if scoreA > scoreB:
            winsA = winsA + 1else:
            winsB = winsB + 1return winsA, winsB
def simOneGame(probA, probB):
   # Simulates a single game or racquetball between players whose
        abilities are represented by the probability of winning a serve.
    # Returns final scores for A and B
    serving = "A"scoreA = 0scoreB = 0while not gameOver(scoreA, scoreB):
        if serving == "A":
            if random() < probA:
                scoreA = scoreA + 1
            else:
               serving = "B"
        else:
            if random() < probB:
                scoreB = scoreB + 1else:
                serving = "A"return scoreA, scoreB
def gameOver(a, b):
   # a and b represent scores for a racquetball game
   # Returns True if the game is over, False otherwise.
   return a==15 or b==15
```

```
Answer Key:
```

```
from random import random
def main():
   printIntro()
    probA, probB, n = getInputStream()winsA, winsB = simNGames(n, probA, probB)
```

```
printSummary(winsA, winsB)
def simNGames(n, probA, probB):
   # Simulates n games of racquetball between players whose
        abilities are represented by the probability of winning a serve.
    # Returns number of wins for A and B
   winsA = winsB = 0for i in range(n):
       scoreA, scoreB = simOneGame(probA, probB)
        if scoreA > scoreB:
            winsA = winsA + 1else:
            winsB = winsB + 1return winsA, winsB
def simOneGame(probA, probB):
   # Simulates a single game or racquetball between players whose
         abilities are represented by the probability of winning a serve.
   # Returns final scores for A and B
    serving = "A"scoreA = 0scoreB = 0while not gameOver(scoreA, scoreB):
        if serving == "A":
            if random() < probA:
                scoreA = scoreA + 1else:
                scoreB = scoreB + 1 # I added this line
                serving = "B"
        else:
            if random() < probB:
                scoreB = scoreB + 1else:
                scoreA = scoreA + 1 # I added this line
                serving = "A"return scoreA, scoreB
def gameOver(a, b):
    # a and b represent scores for a racquetball game
    # Returns True if the game is over, False otherwise.
   return (a >= 11 or b >= 11) and (abs(a - b) >= 2) # I changed this line
```
10. (a) Write a complete class that keeps tracks of information about songs. Your class, Song should contain instance variables for the name, length, artist and composer, and should have a constructor method as well as a method that returns the length of the song. Answer Key:

```
class Song:
   __init__(self, name, length, artist, composer):
        self.name = name
        self.length = length
        self.artist = artist
        self.composer = composer
   getLength(self):
```
## return self.length

(b) Write a function that takes as input a list of Songs, called mixTape, and returns the sum of the lengths of the songs in the list:

def tapeLength(mixTape):

```
def tapeLength(mixTape):
   total = 0for song in mixTape:
       total = total + song.getLength()
   return total
```
Answer Key: CMP 230 Final Exam, Version 2, Spring 2014

1. What will the following code print:

```
s = "marchxoctoberxjanuaryxaugustx"
num = s.count("x")items = s[:-1].split("x")
result = ""
for item in items:
   print( item.capitalize() )
   result = result + item[0].upper()print( (result[0:2] + "NTHS!! ") * 3, end="")
```
Answer Key:

March October January August MONTHS!! MONTHS!! MONTHS!!

2. Define a Python function named calculate tax which accepts one parameter, income, and returns the income tax. Income is taxed according to the following rule: the first \$100,000 is taxed at 25% and any remaining income is taxed at 50%. For example, calculate\_tax(80000) should return  $80,000 \times 0.25 =$ 20*,* 000, while calculate\_tax(200000) should return  $100,000 \times 0.25 + 100,000 \times 0.5 = 75,000$ .

Answer Key:

```
def calculate_tax(income):
     if income < 100000:
         \text{tax} = \text{income} * .25else:
         \text{tax} = 100000 * .25 + (\text{income} - 100000) * .5return tax
```
3. Complete the following program that is, write the functions getInputs(), countAs(), average(l), and printSummary(a):

```
def main():
   fname = getInputs() #get the file name
   infile = open(fname, "r") #open the file for reading
   resultList = list() #initialize result list to empty list
   for line in infile:
       num = countAs(line) #return the number of 'a' and 'A' in line
       resultList.append(num)
   a = average(resultList) #compute the average number of
                             #times 'a' or 'A' occurs per line
   printSummary(a) #print the average (including explanation)
```
Answer Key:

```
def getInputs():
   fname = input('Enter file name: ')
   return fname
def countAs(line):
   return (line.count('A')+line.count('a'))
def average(l):
   total = 0for i in l:
       total = total + ireturn total/len(l)
def printSummary(a):
   print("The average number 'A' or 'a' per line")
   print("in the file is", a)
```
4. Given the following function definitions:

```
def bar(n):
    if n >= 32:
        return 2
    else:
        return 1
```

```
def foo(l):
   n = bar(1[2])return l[n]
```
(a) What does  $foo([1,2,3,4])$  return?

Answer Key: 3

(b) What does foo([1024,512,256,128]) return?

Answer Key: 512

5. Given the following code:

```
file = open("numbers.txt")
total = 0for line in file.readlines():
    for strnum in line.split(","):
        num = int(strnum)
        if num \% 2 == 0:
            total = total + numprint(total)
```
(a) What will the output be for this numbers.txt?

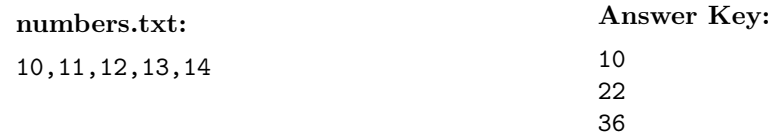

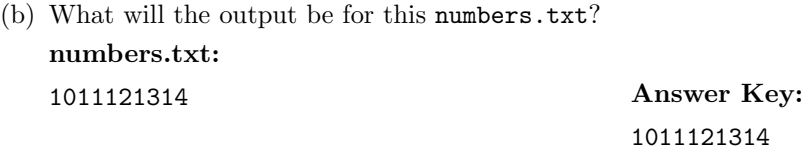

6. Draw what would be displayed in the graphics window when the following program is executed. Remember to indicate the final position and direction of the turtle at the end of program. (The turtle always points to the right of the screen at the start of the program.)

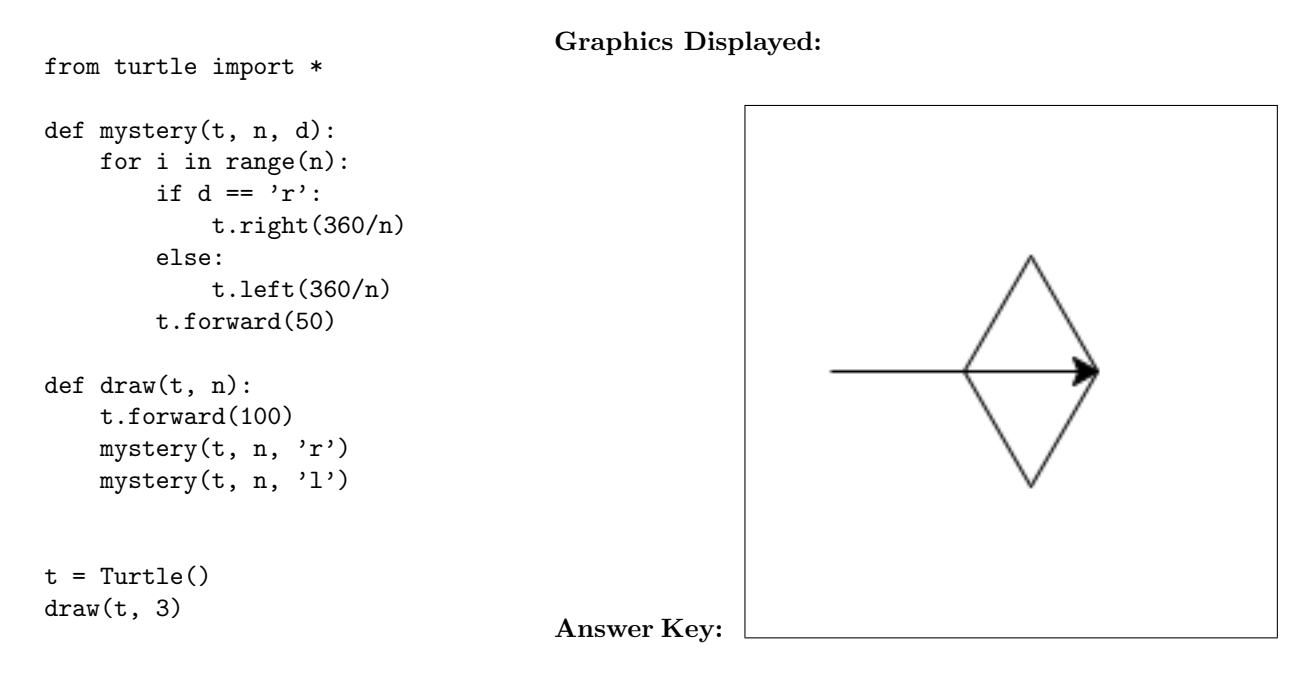

7. Write a program that reads in a text file, infile.txt, and replace each line with the word Awesome (that is, every line of the infile.txt should be Awesome), then prints out the total number of lines in the file.

```
def main():
    infile = open("infile.txt","r")
    lines = infile.readlines()
   numLines = len(lines)
    infile.close()
   outfile = open("infile.txt", "w")for i in range(numLines):
        print("Awesome",file=outfile)
    print(numLines)
    outfile.close()
```
8. Write the python code for the algorithms below:

```
(a) find(st)set index to (length of st) - 1
       set location to -1
       set found to false
       while not found
           if st[index] equals ','
               set location to index
               set found to True
           decrement index
       return location
```

```
Answer Key:
```

```
def find(st):
       index = len(st) - 1location = -1found = False
       while not found
           if st[index] == ',':location = index
               found = True
           index = index - 1return location
(b) getBigger(ls)
       for each item in ls
           if current item is greater than first item in ls
               switch first item and current item in ls
```

```
Answer Key:
```

```
def getBigger(ls):
    for i in range(len(ls)-1):
        if ls[i] > ls[0]:
            ls[i], ls[0] = ls[0], ls[i]
```
9. In the book, a racquetball program was designed. Modify the design to simulate games of volleyball. Volleyball scoring rules are slightly different than racquetball: if a player wins the rally (whether or not they were serving), that player earns a point ("point-a-rally" scoring (PARS)). (As in racquetball, if the player loses the rally, the player loses the serve.) The first player whose score is 25 and above and who is ahead by 2 wins. For example, if the score is 25-4, player A would win. But if the score is 25-24, play continues until one player is ahead by two.

Clearly mark your changes to the design below to create a volleyball simulation program:

```
# rball.py
from random import random
def main():
   printIntro()
   probA, probB, n = getInputs()
   winsA, winsB = simNGames(n, probA, probB)
   printSummary(winsA, winsB)
def simNGames(n, probA, probB):
   # Simulates n games of racquetball between players whose
         abilities are represented by the probability of winning a serve.
    # Returns number of wins for A and B
   winsA = winsB = 0for i in range(n):
        scoreA, scoreB = simOneGame(probA, probB)
        if scoreA > scoreB:
            winsA = winsA + 1else:
            winsB = winsB + 1return winsA, winsB
def simOneGame(probA, probB):
    # Simulates a single game or racquetball between players whose
         abilities are represented by the probability of winning a serve.
    # Returns final scores for A and B
    serving = "A"scoreA = 0
    scoreB = 0while not gameOver(scoreA, scoreB):
        if serving == "A":
            if random() < probA:
                scoreA = scoreA + 1else:
                serving = "B"else:
            if random() < probB:
                scoreB = scoreB + 1else:
                serving = "A"return scoreA, scoreB
def gameOver(a, b):
    # a and b represent scores for a racquetball game
    # Returns True if the game is over, False otherwise.
   return a==15 or b==15
```

```
from random import random
def main():
   printIntro()
   probA, probB, n = getInputs()
    winsA, winsB = simNGames(n, probA, probB)
   printSummary(winsA, winsB)
def simNGames(n, probA, probB):
    # Simulates n games of racquetball between players whose
         abilities are represented by the probability of winning a serve.
   # Returns number of wins for A and B
    winsA = winsB = 0for i in range(n):
       scoreA, scoreB = simOneGame(probA, probB)
        if scoreA > scoreB:
           winsA = winsA + 1else:
           winsB = winsB + 1return winsA, winsB
def simOneGame(probA, probB):
    # Simulates a single game or racquetball between players whose
    # abilities are represented by the probability of winning a serve.
    # Returns final scores for A and B
    serving = "A"scoreA = 0scoreB = 0while not gameOver(scoreA, scoreB):
        if serving == "A":
           if random() < probA:
                scoreA = scoreA + 1else:
                scoreB = scoreB + 1 # I added this line
                serving = "B"
        else:
           if random() < probB:
                scoreB = scoreB + 1else:
               scoreA = scoreA + 1 # I added this line
                serving = "A"return scoreA, scoreB
def gameOver(a, b):
   # a and b represent scores for a racquetball game
    # Returns True if the game is over, False otherwise.
   return (a >= 25 or b >= 25) and ( abs(a - b) >= 2) # I changed this line
```
10. (a) Write a complete class that keeps tracks of information about movies. Your class, Movie should contain instance variables for the name, length, studio and director, and should have a constructor method as well as a method that returns the length of the movie.

```
Answer Key:
```

```
class Movie:
   __init__(self, name, length, studio, director):
```

```
self.name = name
    self.length = length
    self.studio = studio
    self.director = director
getLength(self):
   return self.length
```
(b) Write a function that takes as input a list of Movies, called driveContents and returns the sum of the lengths of the movies in the list:

def viewLength(driveContents):

```
def viewLength(driveContents):
   total = 0for movie in driveContents:
       total = total + movie.getLength()
   return total
```
Answer Key: CMP 230 Final Exam, Version 3, Spring 2014

1. What will the following code print:

```
s = "history.biology.french.trigonometry.science."
num = s.count(".")subjects = s[-1].split(".")
print("There are", num, "important subjects in school.")
for item in subjects[:-1]:
    print("Don't know much about", item)
print("But I do know that I love computer " + subjects[4])
```
Answer Key:

```
There are 5 important subjects in school.
Don't know much about history
Don't know much about biology
Don't know much about french
Don't know much about trigonometry
But I do know that I love computer science
```
2. Define a Python function named calculate tax which accepts one parameter, income, and returns the income tax. Income is taxed according to the following rule: the first \$50,000 is taxed at 10% and any remaining income is taxed at 20%. For example, calculate\_tax(40000) should return  $40,000 \times 0.1$  = 4,000, while calculate\_tax(100000) should return  $50,000 \times 0.1 + 50,000 \times 0.2 = 15,000$ .

Answer Key:

```
def calculate_tax(income):
    if income < 50000:
         \text{tax} = \text{income} * .10else:
         \text{tax} = 50000 * .10 + (\text{income} - 50000) * .20return tax
```
3. Complete the following program that is, write the functions getInputs(), countSpaces(), minMax(), and printSummary():

```
def main():
   fname = getInputs() #get the file name
   infile = open(fname, "r") #open the file for reading
   resultList = list() #initialize result list to empty list
   for line in infile:
       num = countSpaces(line) #return the number of spaces in line
       resultList.append(num)
   m,M = minMax(resultList) #compute the minimum and maximum spaces per line
```
printSummary(m,M) #print the min and max spaces (including explanation)

Answer Key:

```
def getInputs():
    fname = input('Enter file name: ')
    return fname
def countSpaces(line):
    return (line.count(' '))
def minMax(l):
    return min(l),max(l)
def printSummary(m,M):
    print("The minimum number of spaces per line is", m)
    print("The maximum number of spaces per line is", M)
```
4. Given the following function definitions:

```
def bar(n):
    if n < 8:
        return -1
    else:
        return n//2
```
- def foo(l):  $n = bar(1[3])$ return 2\*n
- (a) What does  $foo([1,2,3,4])$  return?

```
Answer Key: -2
```
(b) What does foo([1024,512,256,128]) return?

#### Answer Key: 128

5. Given the following code:

```
file = open("numbers.txt")
total = 0for line in file.readlines():
    for strnum in line.split(","):
        num = int(strnum)if num \frac{9}{6} 2 == 0:
            print(num)
            total = total + numprint(total)
```
(a) What will the output be for this numbers.txt?

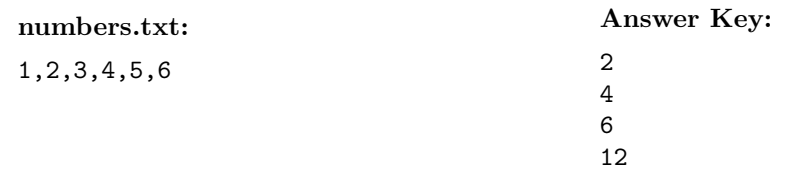

(b) What will the output be for this numbers.txt?

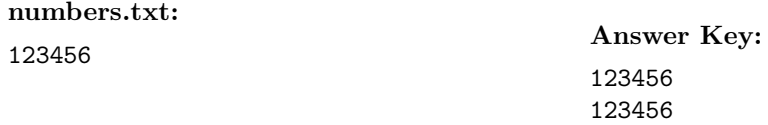

6. Draw what would be displayed in the graphics window when the following program is executed. Remember to indicate the final position and direction of the turtle at the end of program. (The turtle always points to the right of the screen at the start of the program.)

### Graphics Displayed:

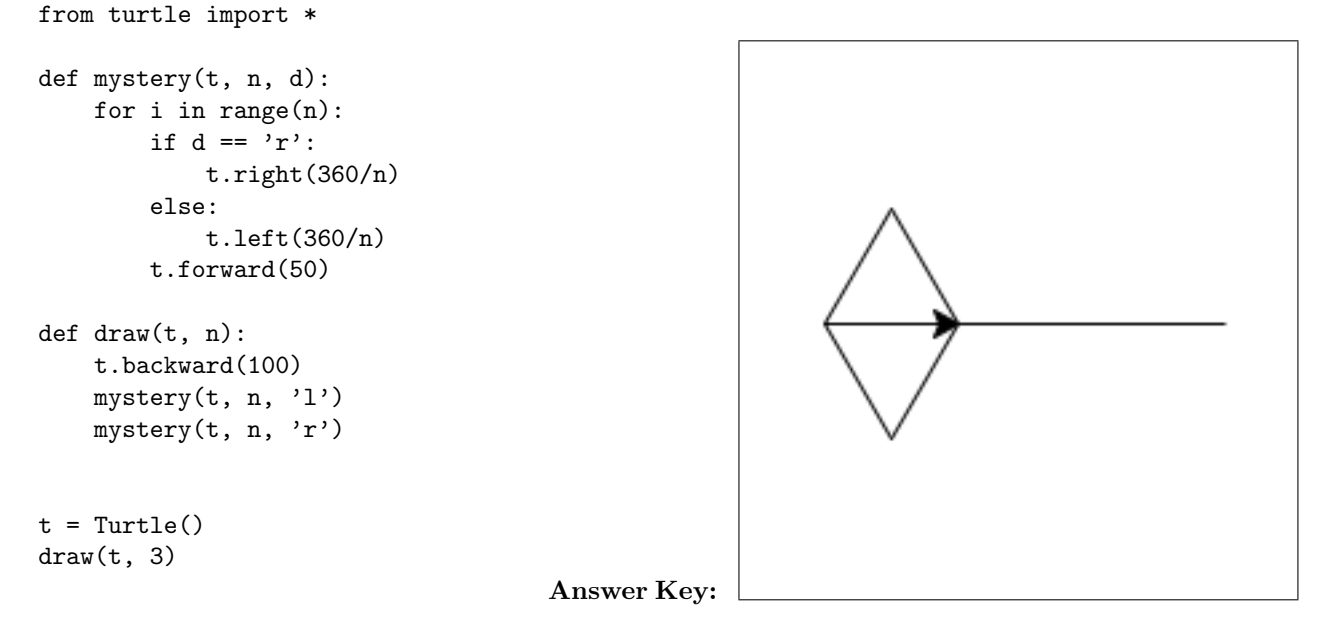

7. Write a **program** that reads in a text file, infile.txt, and prints out each line surrounded by '-\*-'.

```
def main():
    infile = open("infile.txt","r")
    lines = infile.readlines()
    for line in lines:
        print("-*-"+line[:-1]+"-*-")
    infile.close()
```
8. Write the python code for the algorithms below:

```
(a) find(st)
       set index to 0
       set location to -1
       set firstFound to false
       set notFound to true
       while notFound and index < length st
           if st[index] equals ',' and firstFound is false
               set firstFound to true
           otherwise, if st[index] equals ','
               set location to index
               set notFound to false
           increment index
       return location
```

```
Answer Key:
```

```
def find(st):
       index = 0location = -1firstFound = False
       notFound = True
       while notFound and index < len(st):
           if st[index] == ',' and firstFound == False:firstFound = True
           elif st[index] == ',location = index
               notFound = False
           index = index + 1return location
(b) getBigger(ls)
       for each item in ls
           if current item is greater than last item in ls
               switch last item and current item in ls
```

```
Answer Key:
```

```
def getBigger(ls):
    for i in range(len(ls)-1):
        if ls[i] > ls[-1]:
            ls[i], ls[-1] = ls[-1], ls[i]
```
9. In the book, a racquetball program was designed. Modify the design to simulate games of another racquet sport, badminton. Badminton scoring rules are slightly different than racquetball: if a player wins the rally (whether or not they were serving), that player earns a point ("point-a-rally" scoring (PARS)). (As in racquetball, if the player loses the rally, the player loses the serve.) The first player whose score is 21 and above and who is ahead by 2 wins. For example, if the score is 21-4, player A would win. But if the score is 21-20, play continues until one player is ahead by two.

Clearly mark your changes to the design below to create a badminton simulation program:

```
# rball.py
from random import random
def main():
   printIntro()
   probA, probB, n = getInputs()
   winsA, winsB = simNGames(n, probA, probB)
    printSummary(winsA, winsB)
def simNGames(n, probA, probB):
   # Simulates n games of racquetball between players whose
         abilities are represented by the probability of winning a serve.
    # Returns number of wins for A and B
   winsA = winsB = 0for i in range(n):
        scoreA, scoreB = simOneGame(probA, probB)
        if scoreA > scoreB:
            winsA = winsA + 1else:
            winsB = winsB + 1return winsA, winsB
def simOneGame(probA, probB):
   # Simulates a single game or racquetball between players whose
         abilities are represented by the probability of winning a serve.
    # Returns final scores for A and B
    serving = "A"scoreA = 0scoreB = 0while not gameOver(scoreA, scoreB):
        if serving == "A":
            if random() < probA:
                scoreA = scoreA + 1
            else:
                serving = "B"
        else:
            if random() < probB:
                scoreB = scoreB + 1else:
                serving = "A"return scoreA, scoreB
def gameOver(a, b):
   # a and b represent scores for a racquetball game
    # Returns True if the game is over, False otherwise.
    return a==15 or b==15
```

```
from random import random
def main():
   printIntro()
   probA, probB, n = getInputs()
    winsA, winsB = simNGames(n, probA, probB)
   printSummary(winsA, winsB)
def simNGames(n, probA, probB):
    # Simulates n games of racquetball between players whose
         abilities are represented by the probability of winning a serve.
   # Returns number of wins for A and B
    winsA = winsB = 0for i in range(n):
       scoreA, scoreB = simOneGame(probA, probB)
        if scoreA > scoreB:
           winsA = winsA + 1else:
           winsB = winsB + 1return winsA, winsB
def simOneGame(probA, probB):
    # Simulates a single game or racquetball between players whose
    # abilities are represented by the probability of winning a serve.
    # Returns final scores for A and B
    serving = "A"scoreA = 0scoreB = 0while not gameOver(scoreA, scoreB):
        if serving == "A":
           if random() < probA:
                scoreA = scoreA + 1else:
                scoreB = scoreB + 1 # I added this line
                serving = "B"
        else:
           if random() < probB:
                scoreB = scoreB + 1else:
               scoreA = scoreA + 1 # I added this line
                serving = "A"return scoreA, scoreB
def gameOver(a, b):
   # a and b represent scores for a racquetball game
    # Returns True if the game is over, False otherwise.
   return (a >= 21 or b >= 21) and (abs(a - b) >= 2) # I changed this line
```
10. (a) Write a complete class that keeps tracks of information about books. Your class, Book, should contain instance variables for the title, length, author and publisher, and should have a constructor method as well as a method that returns the length of the book.

```
Answer Key:
```

```
class Book:
   __init__(self, title, length, author, publisher):
```

```
self.title = title
    self.length = length
    self.author = author
    self.publisher = publisher
getLength(self):
   return self.length
```
(b) Write a function that takes as input a list of Book, called library and returns the sum of the lengths of the books in the list:

def libraryPages(library):

```
def libraryPages(library):
   total = 0for book in library:
       total = total + book.getLength()
   return total
```
#### Answer Key: CMP 230 Final Exam, Version 4, Spring 2014

1. What will the following code print:

```
s = "omelettesporridgescerealspancakes"
num = s.count("s")breakfast = s[:-1].split("s")
print("You have a choice of", num, "options:")
for item in breakfast:
   print(item.capitalize())
print("\\nBut I need " + breakfast[0][1] + breakfast[1][1] + breakfast[2][2:4] + "!!"')
```
Answer Key:

```
You have a choice of 4 options:
Omelette
Porridge
Cereal
Pancake
```
But I need more!!!

2. Define a Python function named calculate tax which accepts one parameter, income, and returns the income tax. Income is taxed according to the following rule: the first \$500,000 is taxed at 50% and any remaining income is taxed at 75%. For example, calculate\_tax(400000) should return  $400,000\times0.5 =$ 200,000, while calculate\_tax(600000) should return  $500,000 \times 0.5 + 100,000 \times 0.75 = 325,000$ .

Answer Key:

```
def calculate_tax(income):
    if income < 500000:
         \text{tax} = \text{income} * .50else:
         \text{tax} = 500000 * .50 + (\text{income} - 500000) * .75return tax
```
3. Complete the following program that is, write the functions getInputs(), countSpaces(), calculate(), and printSummary():

```
def main():
   fname = getInputs() #get the file name
   infile = open(fname, "r") #open the file for reading
   resultList = list() #initialize result list to empty list
   for line in infile:
       num = countSpaces(line) #return the number of spaces in line
       resultList.append(num)
   n = calculate(resultList) #compute number of lines with more than 5 spaces
```
printSummary(n) #print the number of long lines (including explanation)

```
Answer Key:
```

```
def getInputs():
    fname = input('Enter file name: ')
   return fname
def countSpaces(line):
   return (line.count(' '))
def calculate(l):
   total = 0for i in l:
        if i > 5:
           total = total + 1return total
def printSummary(n):
   print("The number of long lines (more than 5 spaces)")
   print("is", n)
```
4. Given the following function definitions:

```
def bar(n):
    if n >= 8:
        return 8
    else:
        return n*2
```
def foo(l):  $n = bar(1[1])$ return n//2

(a) What does  $foo([1,2,3,4])$  return?

#### Answer Key: 2

(b) What does foo([1024,512,256,128]) return?

## Answer Key: 4

5. Given the following code:

```
file = open("numbers.txt")
total = 0for line in file.readlines():
    for strnum in line.split(","):
        num = int(strnum)
        if num \% 2 == 0:
            print(num)
            total = total + numprint(total)
```
(a) What will the output be for this numbers.txt?

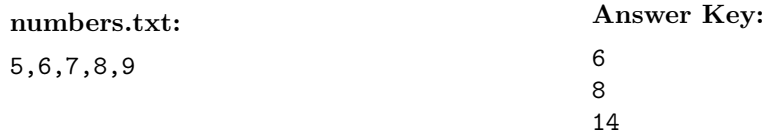

(b) What will the output be for this numbers.txt?

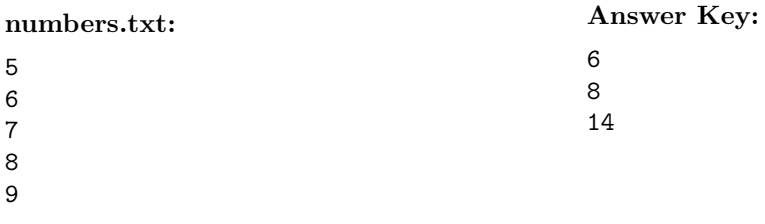

6. Draw what would be displayed in the graphics window when the following program is executed. Remember to indicate the final position and direction of the turtle at the end of program. (The turtle always points to the right of the screen at the start of the program.)

#### Graphics Displayed:

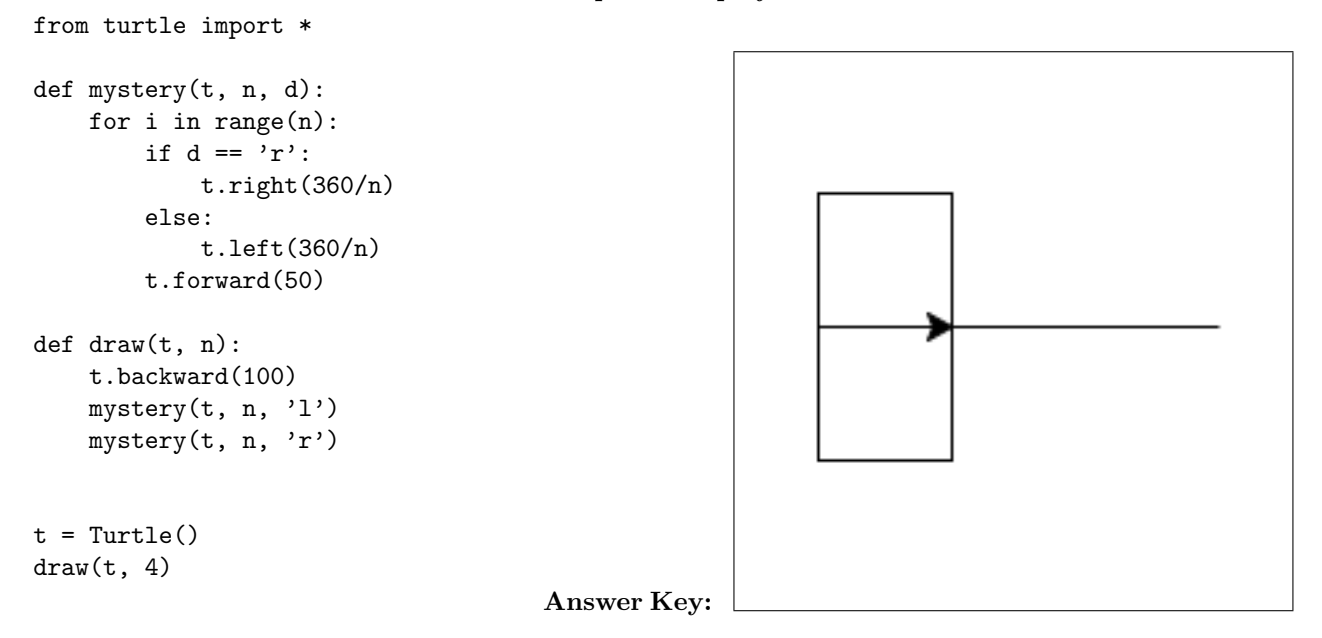

7. Write a program that reads in a text file, infile.txt, and prints out each line uppercase except for first character on each line. For example, "Hello World" should be printed out as "hELLO WORLD".

Answer Key:

```
def main():
   infile = open("infile.txt","r")
   lines = infile.readlines()
    for line in lines:
        print(line[0].lower()+line[1:-1].upper())
    infile.close()
```
8. Write the python code for the algorithms below:

```
(a) find(st)
       set index to (length of st) - 1
       set location to -1
       set firstFound to false
       set notFound to true
       while notFound and index > -1if st[index] equals ',' and firstFound is false
               set firstFound to true
           otherwise, if st[index] equals ','
               set location to index
               set notFound to false
           decrement index
       return location
```

```
def find(st):
       index = len(st) - 1location = -1firstFound = False
       notFound = True
       while notFound and index > -1:
           if st[index] == ',' and firstFound == False:
               firstFound = True
           elif st[index] == ',location = index
               notFound = False
           index = index - 1return location
(b) getSmaller(ls)
       for each item in ls
           if current item is smaller than last item in ls
               switch last item and current item in ls
   Answer Key:
```

```
def getSmaller(ls):
    for i in range(len(ls)-1):
        if ls[i] < ls[-1]:
            ls[i], ls[-1] = ls[-1], ls[i]
```
9. In the book, a racquetball program was designed. Modify the design to simulate games of another racquet sport, table tennis ("ping pong"). Table tennis scoring rules are slightly different than racquetball: if a player wins the rally (whether or not they were serving), that player earns a point ("point-a-rally" scoring (PARS)). (As in racquetball, if the player loses the rally, the player loses the serve.) The first player whose score is 11 and above and who is ahead by 2 wins. For example, if the score is 11-4, player A would win. But if the score is 11-10, play continues until one player is ahead by two.

Clearly mark your changes to the design below to create a table tennis simulation program:

```
# rball.py
from random import random
def main():
   printIntro()
   probA, probB, n = getInputStream()winsA, winsB = simNGames(n, probA, probB)
    printSummary(winsA, winsB)
def simNGames(n, probA, probB):
   # Simulates n games of racquetball between players whose
    # abilities are represented by the probability of winning a serve.
    # Returns number of wins for A and B
    winsA = winsB = 0for i in range(n):
        scoreA, scoreB = simOneGame(probA, probB)
        if scoreA > scoreB:
            winsA = winsA + 1else:
            winsB = winsB + 1
```

```
return winsA, winsB
def simOneGame(probA, probB):
   # Simulates a single game or racquetball between players whose
        abilities are represented by the probability of winning a serve.
    # Returns final scores for A and B
    serving = "A"scoreA = 0scoreB = 0
    while not gameOver(scoreA, scoreB):
        if serving == "A":
            if random() < probA:
                scoreA = scoreA + 1else:
                serving = "B"
       else:
            if random() < probB:
                scoreB = scoreB + 1else:
               serving = "A"return scoreA, scoreB
def gameOver(a, b):
   # a and b represent scores for a racquetball game
    # Returns True if the game is over, False otherwise.
   return a==15 or b==15
Answer Key:
from random import random
def main():
   printIntro()
   probA, probB, n = getInputs()
   winsA, winsB = simNGames(n, probA, probB)printSummary(winsA, winsB)
def simNGames(n, probA, probB):
    # Simulates n games of racquetball between players whose
        abilities are represented by the probability of winning a serve.
    # Returns number of wins for A and B
   winsA = winsB = 0for i in range(n):
       scoreA, scoreB = simOneGame(probA, probB)
        if scoreA > scoreB:
            winsA = winsA + 1else:
            winsB = winsB + 1return winsA, winsB
def simOneGame(probA, probB):
    # Simulates a single game or racquetball between players whose
    # abilities are represented by the probability of winning a serve.
    # Returns final scores for A and B
    serving = "A"
```

```
scoreA = 0scoreB = 0while not gameOver(scoreA, scoreB):
        if serving == "A":
           if random() < probA:
               scoreA = scoreA + 1else:
               scoreB = scoreB + 1 # I added this line
               serving = "B"
        else:
           if random() < probB:
               scoreB = scoreB + 1else:
               scoreA = scoreA + 1 # I added this line
               serving = "A"return scoreA, scoreB
def gameOver(a, b):
   # a and b represent scores for a racquetball game
    # Returns True if the game is over, False otherwise.
   return (a >= 11 or b >= 11) and ( abs(a - b) >= 2) # I changed this line
```
10. (a) Write a complete class that keeps tracks of information about Olympic athletes. Your class, Athlete should contain instance variables for the name, numberOfMedals, country and sport, and should have a constructor method as well as a method that returns the number of medals for the athlete.

#### Answer Key:

```
class Athlete:
   __init__(self, name, numberOfMedals, country, sport):
        self.name = name
        self.numberOfMedals = numberOfMedals
        self.country = country
        self.sport = sport
   getNumberOfMedals(self):
```

```
return self.numberOfMedals
```
(b) Write a function that takes as input a list of Athletes, called team, and returns the sum of the number of the medals in the list:

```
def overallMedalCount(team):
```

```
def overallMedalCount(team):
    \text{total} = 0for athlete in team:
        total = total + athlete.getNumberOfMedals()
    return total
```